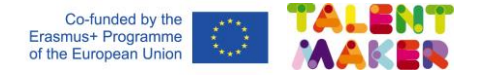

Aprendizaje

## en casa

2021 TALENT MAKER project. www.talent-maker.eu

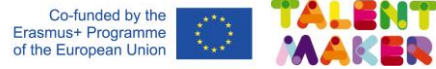

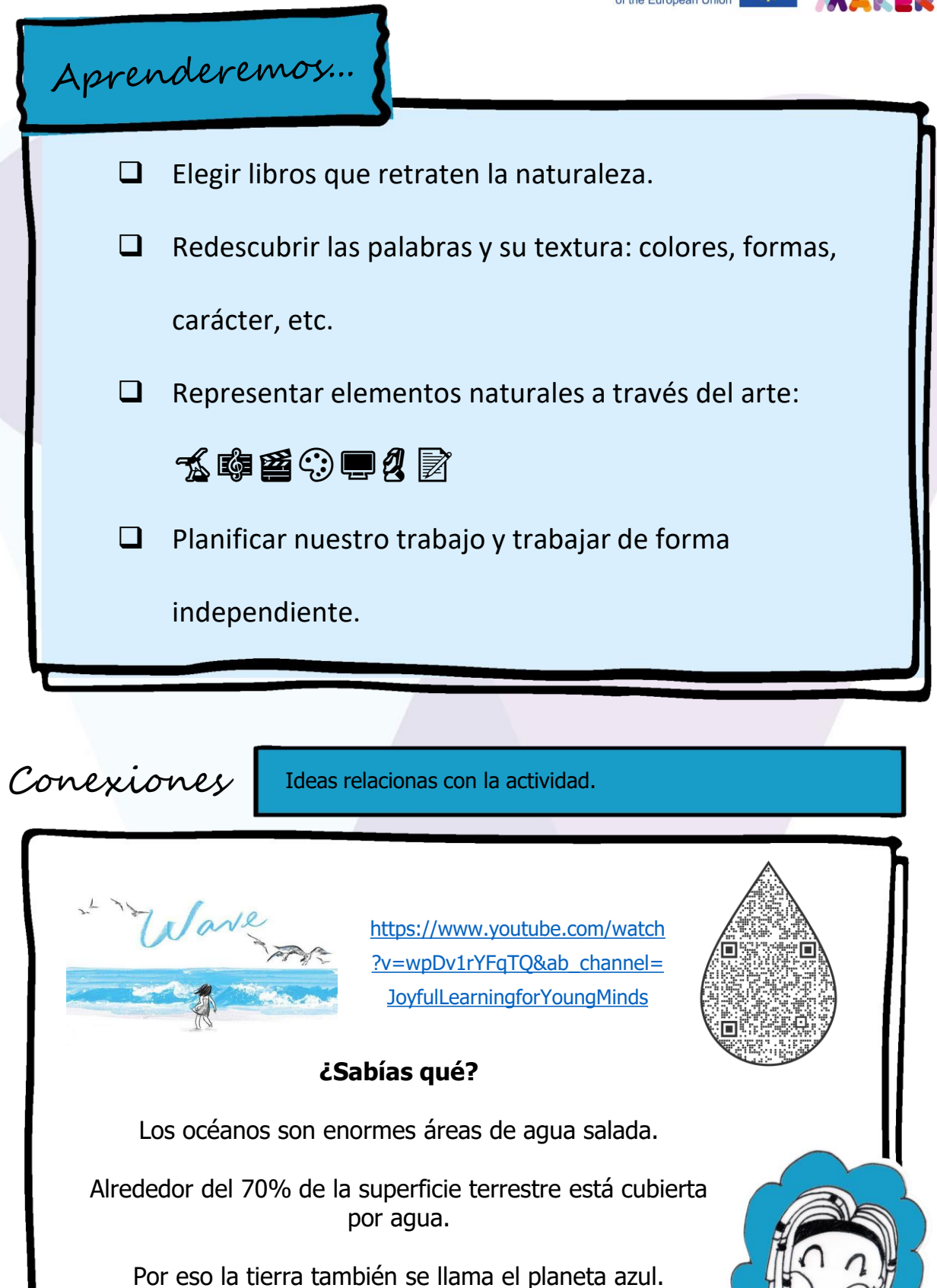

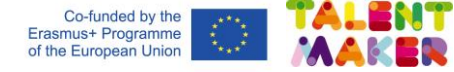

### ¡Prepárate! Reúne todos los libros, materiales y utensilios necesarios para empezar.

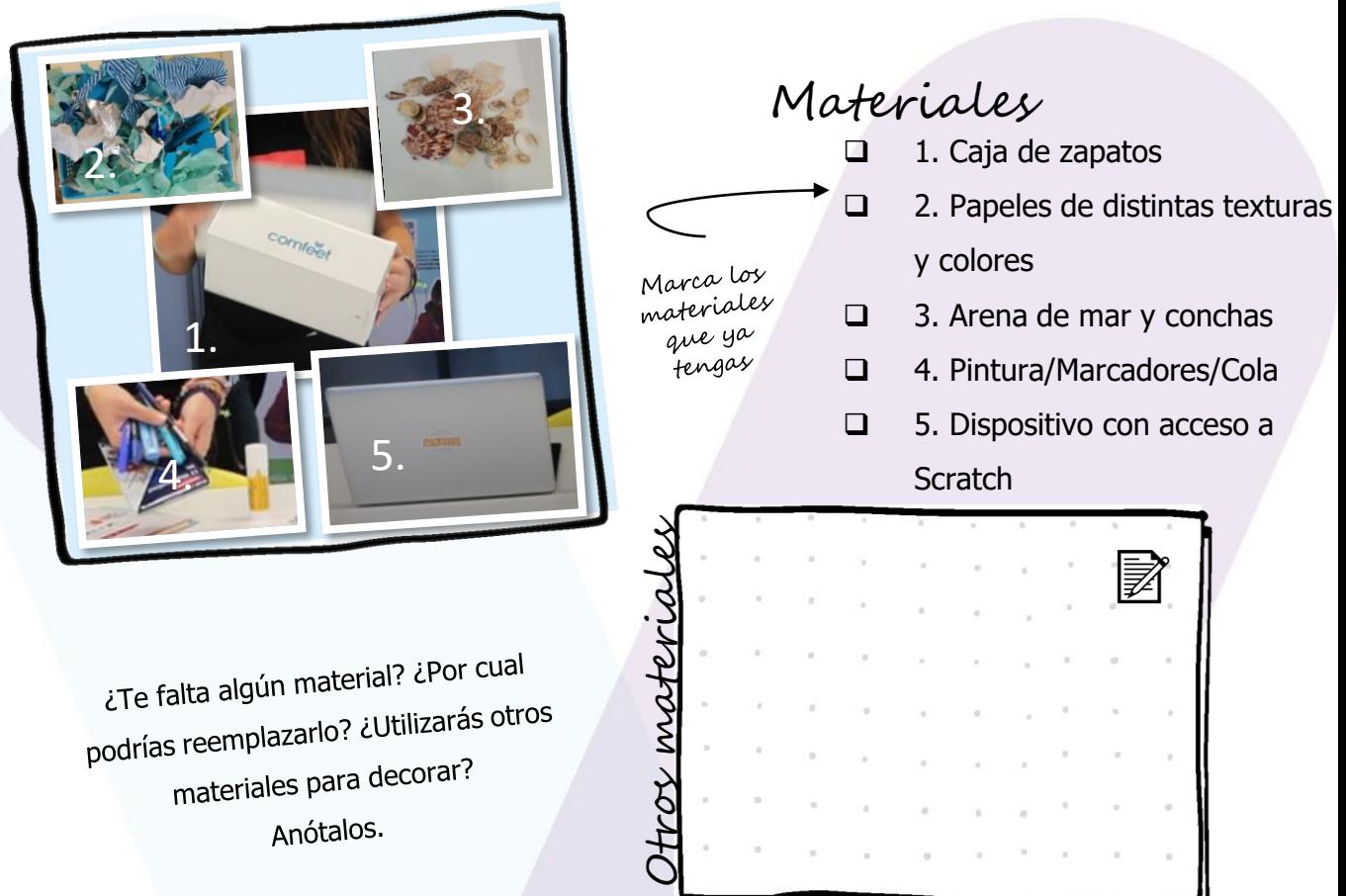

Imagina ¿Cómo te imaginas el resultado de tu proyecto? Dibújalo.

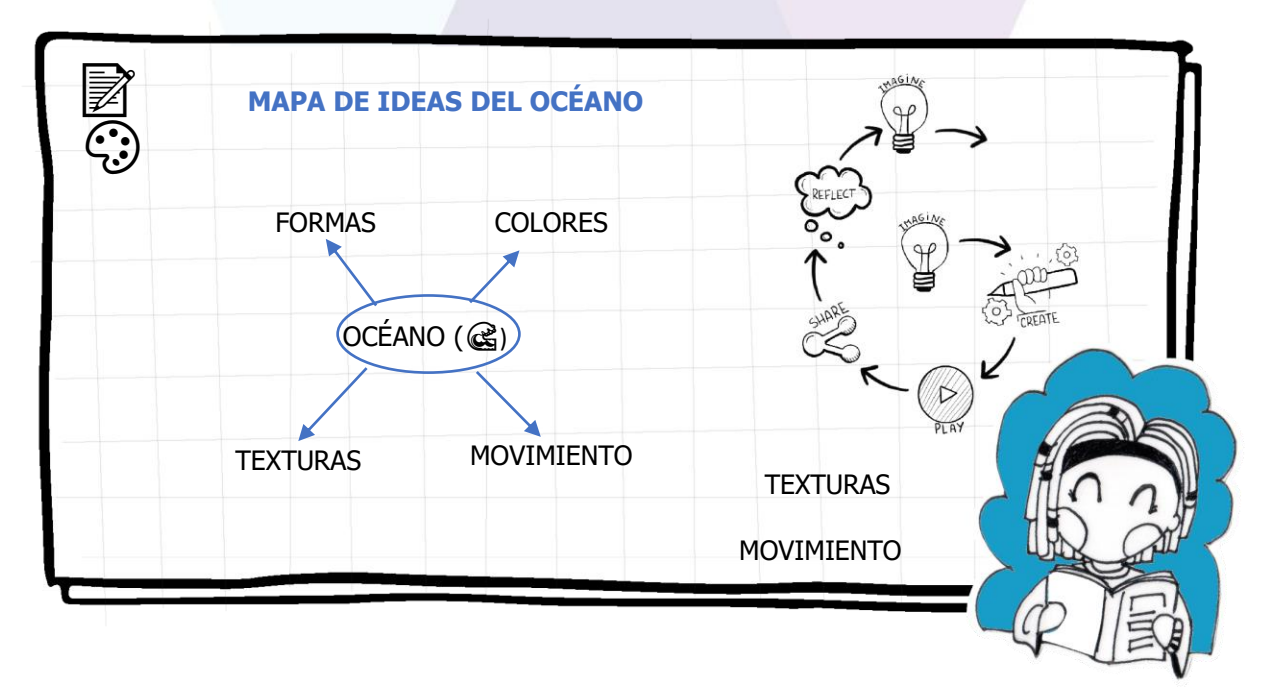

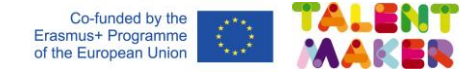

 ${}_{\dot{\mu}}A$   $\;c\gamma e\alpha\gamma!$  Sigue las instrucciones y pide la supervisión o ayuda de un adulto cuando sea necesario.

Escribe los pasos que sigues y pide supervisión o ayuda a un adulto cuando sea necesario.

1- Escanea el código QR para ver el vídeo paso a paso.

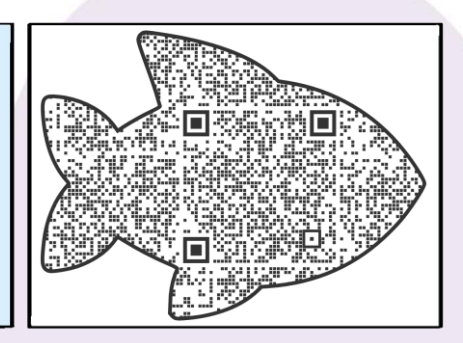

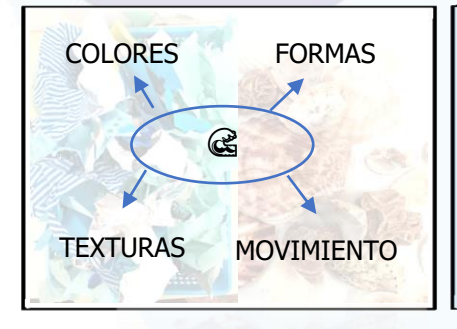

2- Piensa en las palabras de tu mapa de ideas del océano. ¿Cómo podrías representarlas con estos materiales?

Mira otros libros relacionados con el océano o investiga un poco en el ordenador para inspirarte.

3- Envuelve la caja de zapatos con papel de color y píntalo de dentro combinando los colores de tu mapa de ideas.

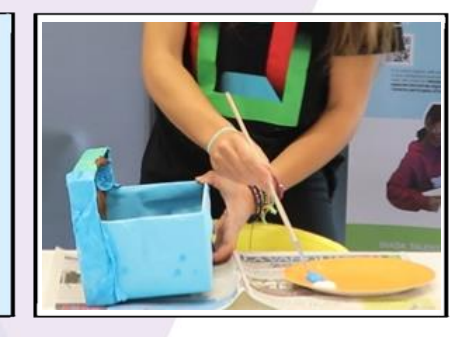

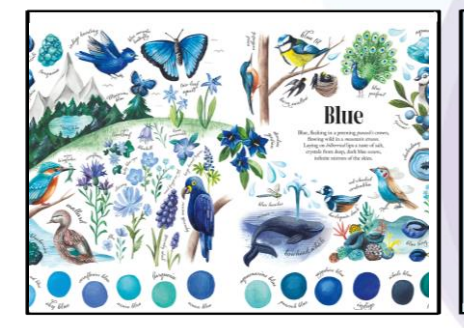

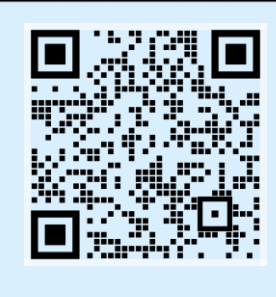

# **¿Sabes todos sus nombres?**  Escanea el código QR para conocerlos.

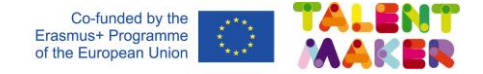

4- Añade arena y otros elementos del océano como conchas. También papel o tela de distintos colores y texturas.

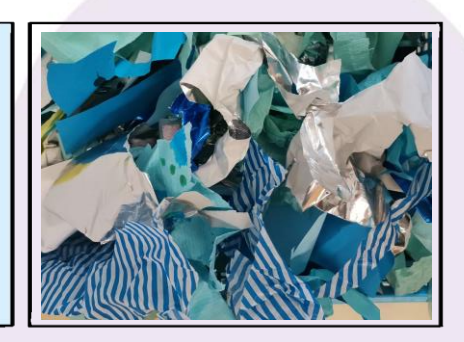

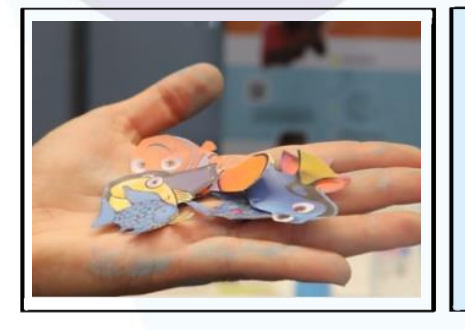

5- Puedes añadir vida del océano como algas o animales:

**盘零灯台第二 ※** 

6. ¡Tu pecera está acabada! Enciende tu ordenador y quita el fondo de las fotos de los animales (<https://www.remove.bg/es> ).

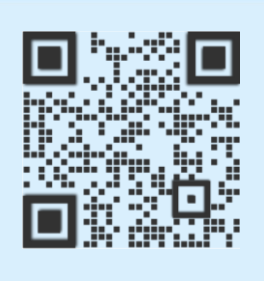

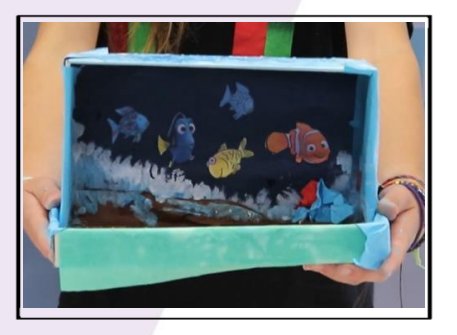

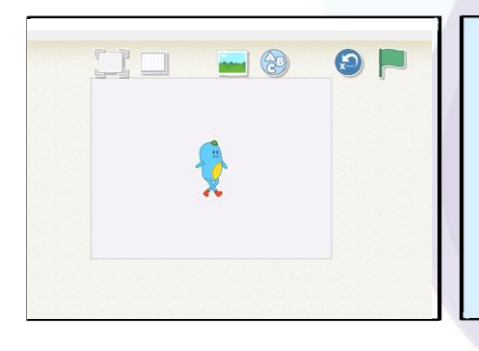

7- Abre Scratch [\(https://scratch.mit.edu](https://scratch.mit.edu/)).

.

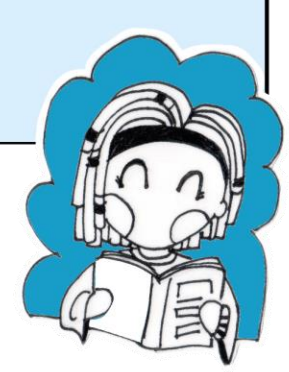

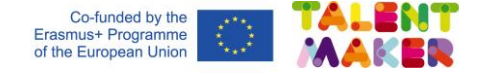

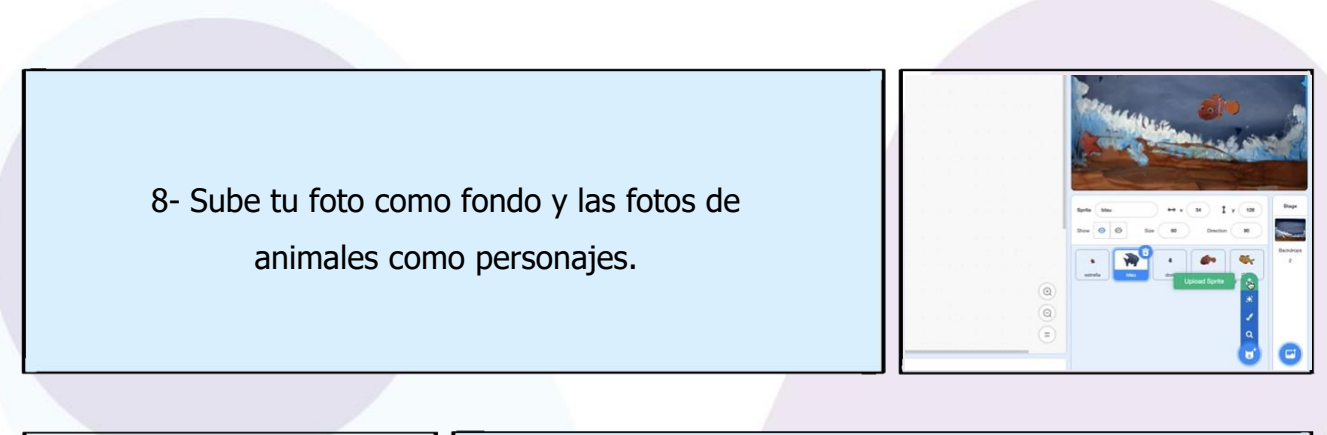

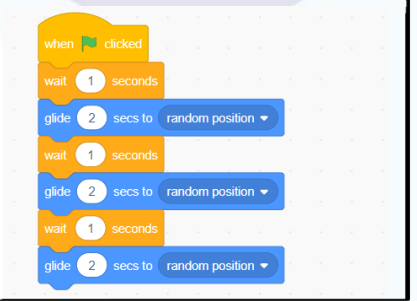

9- Programa tus animales para que naden en la pecera.

**¿Podrías hacer este código más eficiente?** 

10- También puedes programarlos para que:

-Vuelva a contar la historia: "Wave" de Suzi Lee.

-Describa el océano y cómo se sienten en él.

-Explique un recuerdo relacionado con el océano.

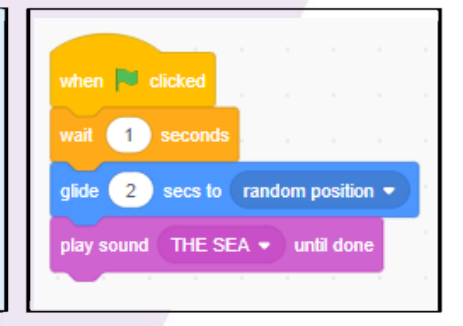

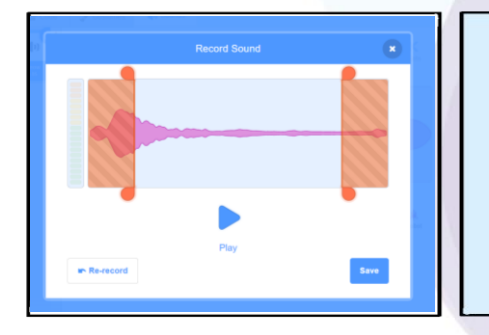

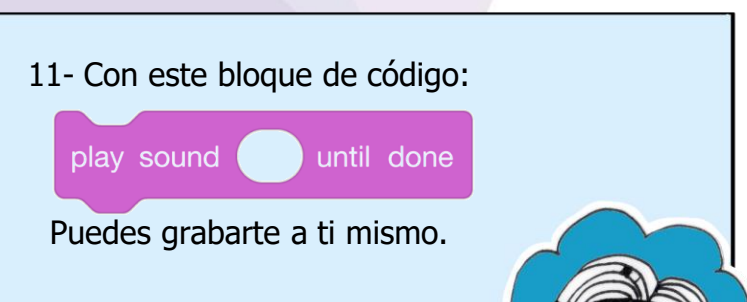

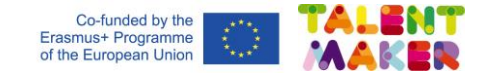

## Jugar y compartir **Dibuja o toma una foto de tu proyecto.**

Compártela en Padlet.

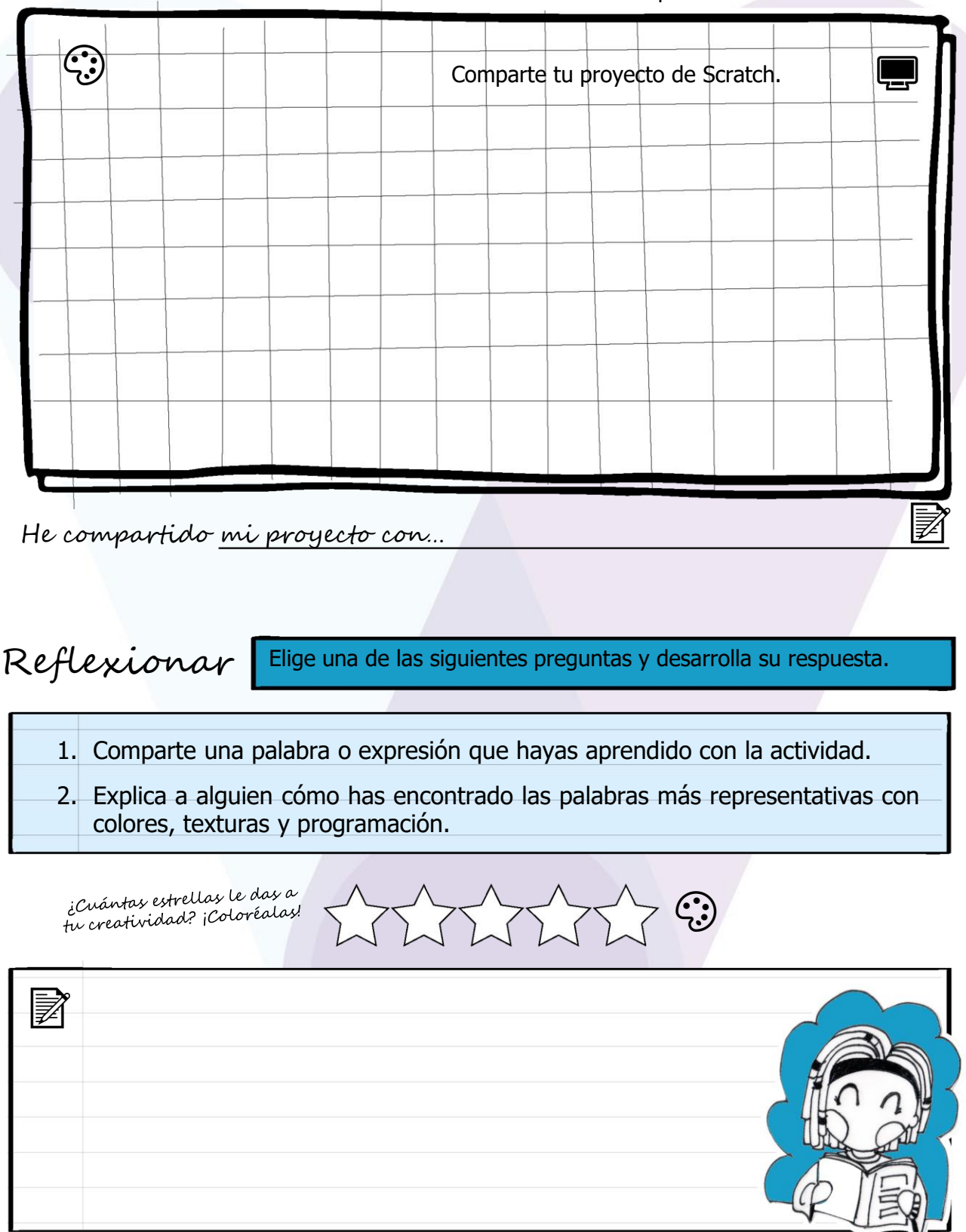

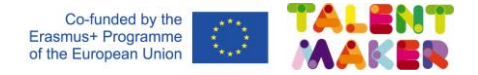

## Taller en la escuela

2021 TALENT MAKER project. www.talent-maker.eu

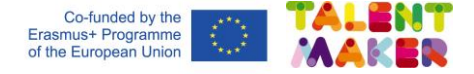

圂

### Imagina licómo te imaginas el resultado de tu proyecto? Dibújalo.

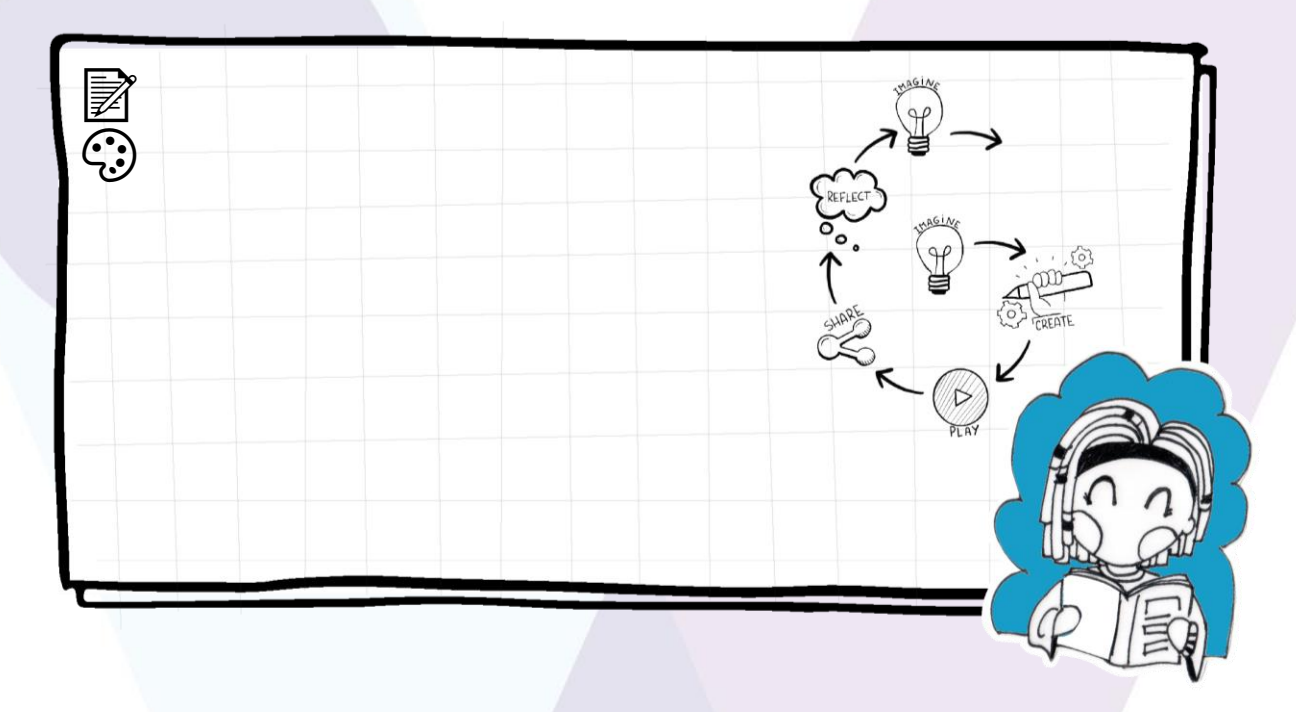

Reflexiona | Elige una de las siguientes preguntas y desarrolla su respuesta.

1. Comparte una palabra o expresión que hayas aprendido con la actividad.

2. Explica a alguien cómo has encontrado las palabras más representativas con colores, texturas y programación.

¿Cuántas estrellas le das a ¿Cuántas estrecias a cara.<br>Fu creatividad? ¡Coloréalas!

 $\mathbf{G}$ 

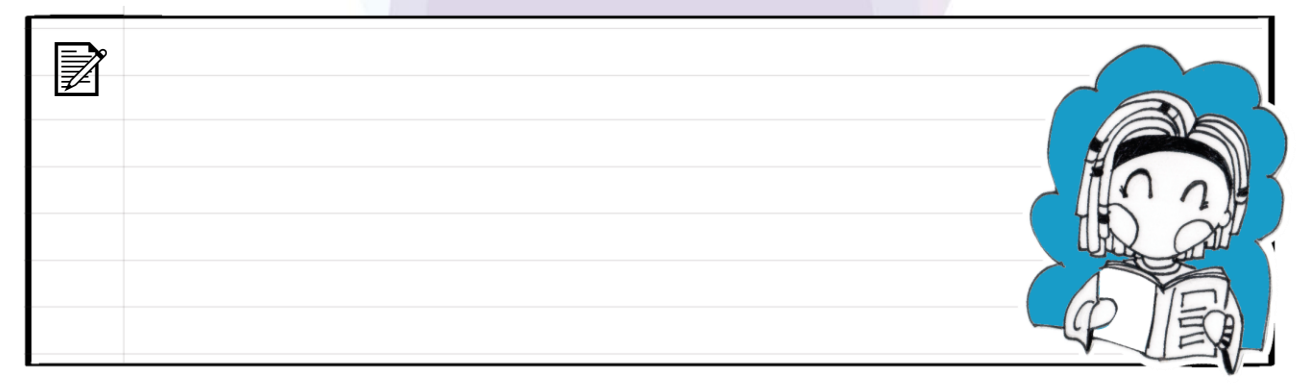